[Predloga](https://navodila.nabis.si/uporaba_predloge) se vedno shrani takšna, kot smo jo kreirali: enaki izdelki, količine in dobavitelji. Pred uvozom v košarico (naročanjem) jo lahko še uredimo. Možnosti so: a. Izbira izdelkov V predlogi so vsi izdelki izbrani (kljukice levo). To lahko spremenimo tako, da uporabimo gumba Izbira: Vse Nič di pa

odstranimo posamične kljukice. Nadaljnje možnosti urejanja veljajo samo za izdelke, ki so obkljukani.

b. Urejanje predloge Za urejanje lahko uporabimo gumbe:

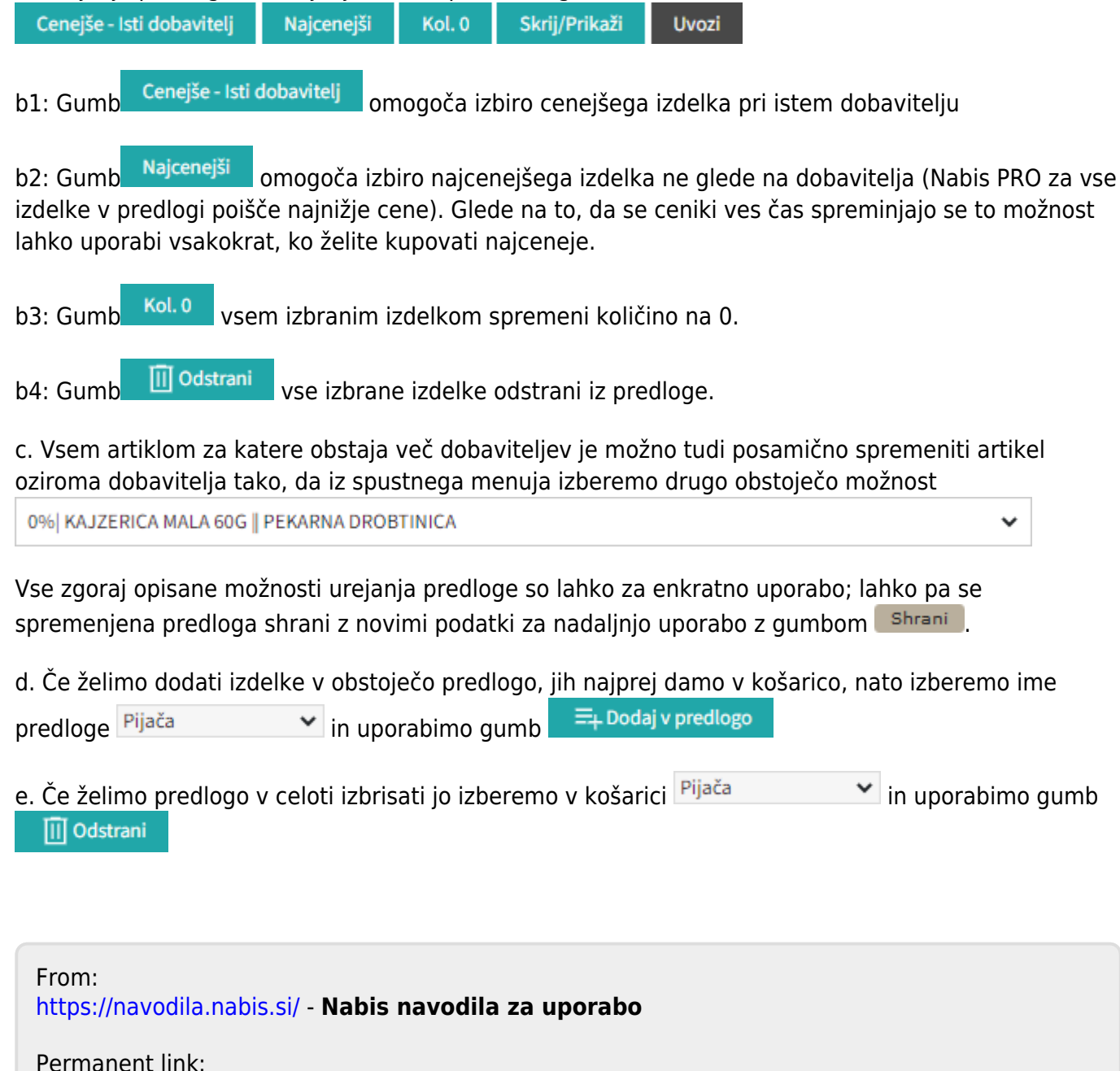

**[https://navodila.nabis.si/urejanje\\_predloge?rev=1395228267](https://navodila.nabis.si/urejanje_predloge?rev=1395228267)**

Last update: **2017/05/06 20:29**